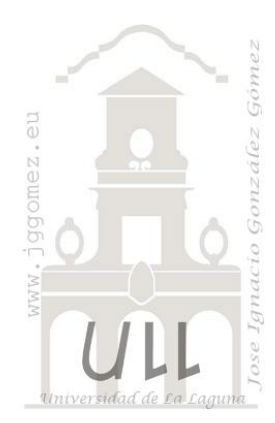

# Taller partes de trabajo en Excel – Plátanos SAT Cooperativa

*Convertir Rango de datos en tabla - depuración de datos y extracción de datos – Explotación y análisis de datos con tablas y gráficos dinámicas* 

*Jose Ignacio González Gómez Departamento de Economía Financiera y Contabilidad - Universidad de La Laguna* [www.jggomez.eu](http://www.jggomez.eu/) *Ejercicio adaptado: Caso real relacionado con un proyecto de investigación*

# **1 Enunciado**

Hemos importado de nuestra aplicación de control y gestión de partes de trabajo de fincas de plátanos desarrollada en Access el conjunto de registros correspondientes a los últimos ejercicios, tal y como se muestra en la siguiente tabla (nº de registros aproximados 21.100).

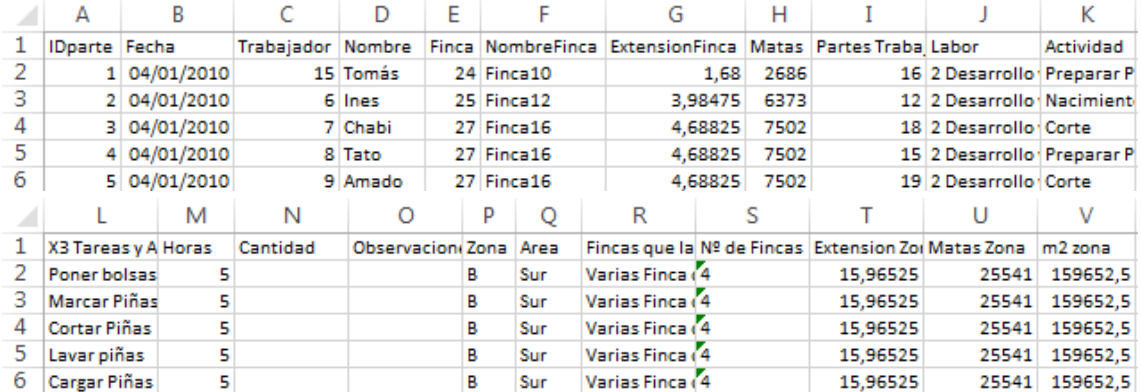

# **2 Se pide:**

## **2.1 Diferencia entre importar y vincular datos - Convertir rango de datos en tabla**

Auditar y corregir especialmente el tipo de datos disponible. Dar nombre y formato a la nueva tabla Filas con bandas y columnas con banda

#### **2.2 En la tabla creada generar los siguientes campos calculados.**

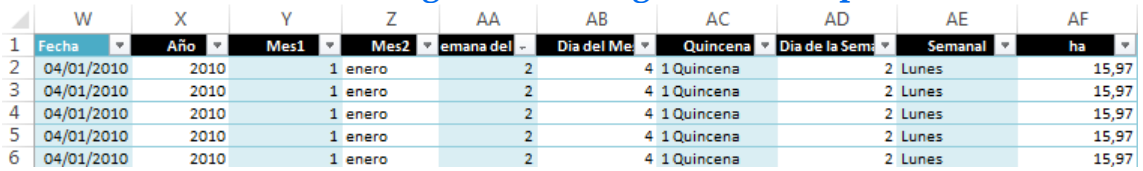

Generar los de campos año, numero de mes, mes del año, numero de semana del año, dia del mes, quincena y día de la semana. Hectáreas (ha) de cada finca o parcela.

## **2.3 Aplicar los siguientes filtros y selecciones a la nueva tabla**

Aplicar filtros avanzados Insertar segmentación de datos Tablas de registros únicos de datos

## **2.4 Explotación y análisis de datos con tablas y gráficos dinámicas**

#### **2.4.1 Análisis de labores y actividades**

Análisis de las labores y actividades desarrolladas filtrando por finca a lo largo de los ejercicios 2010-2011

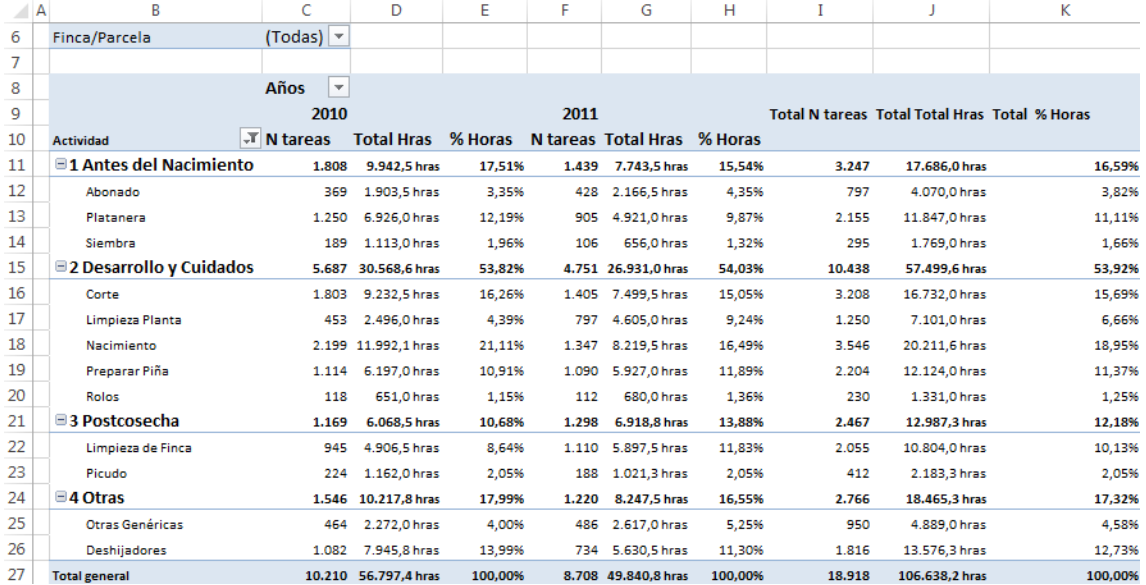

## **2.4.2 Análisis de labores y actividades por día de la semana, Grafico dinámico**

Análisis de las labores y actividades desarrolladas filtrando por finca a lo largo de los ejercicios 2010-2011

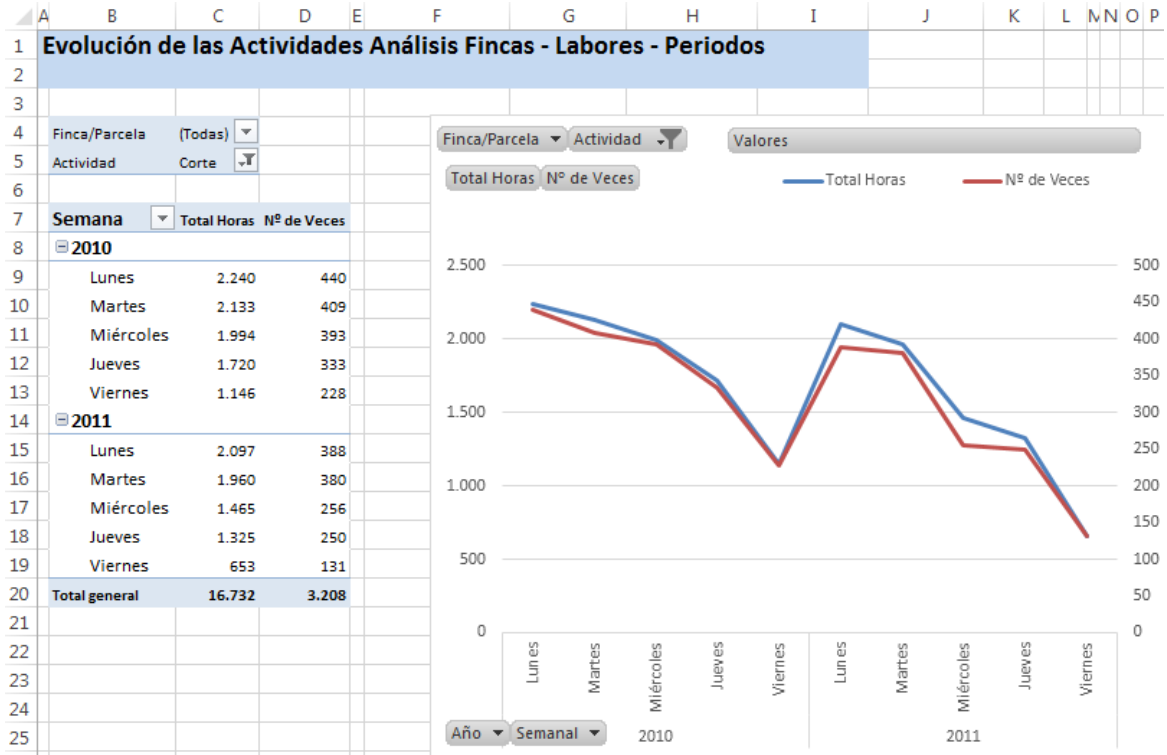

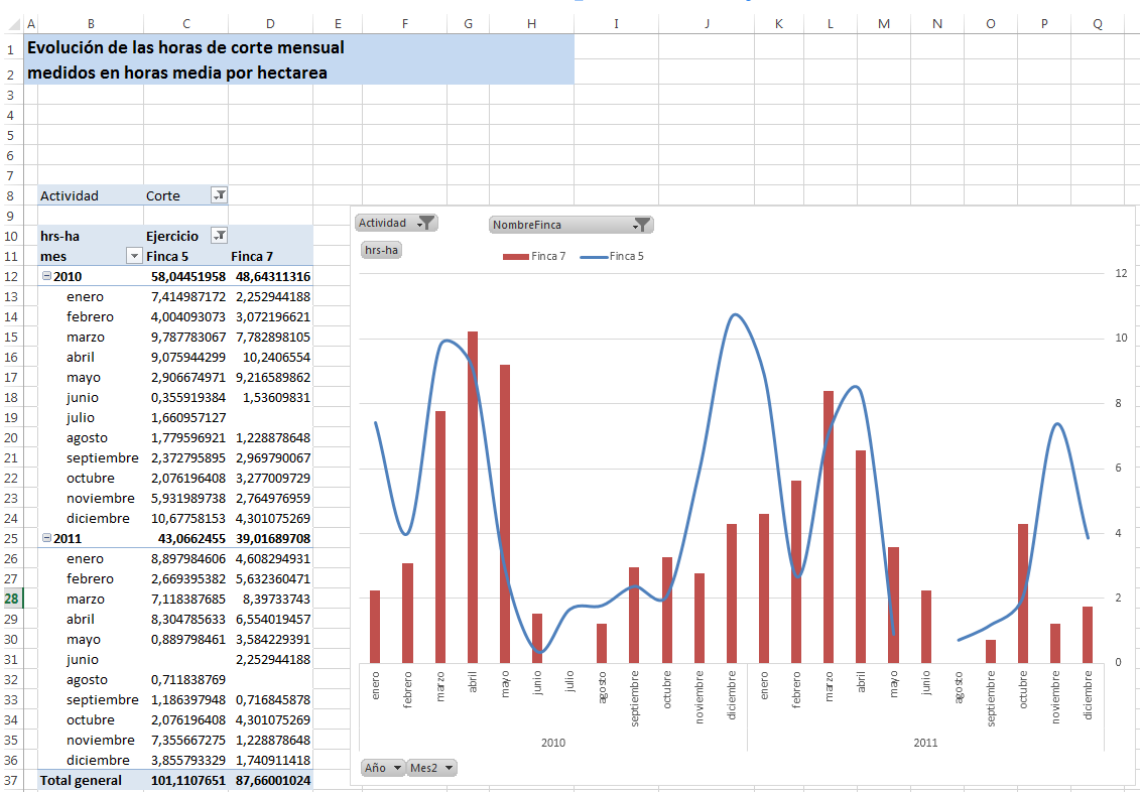

# **2.4.3 Evolución del ratio horas por hectárea y mes**

# **2.4.4 Análisis de las actividades y tareas de los operarios**

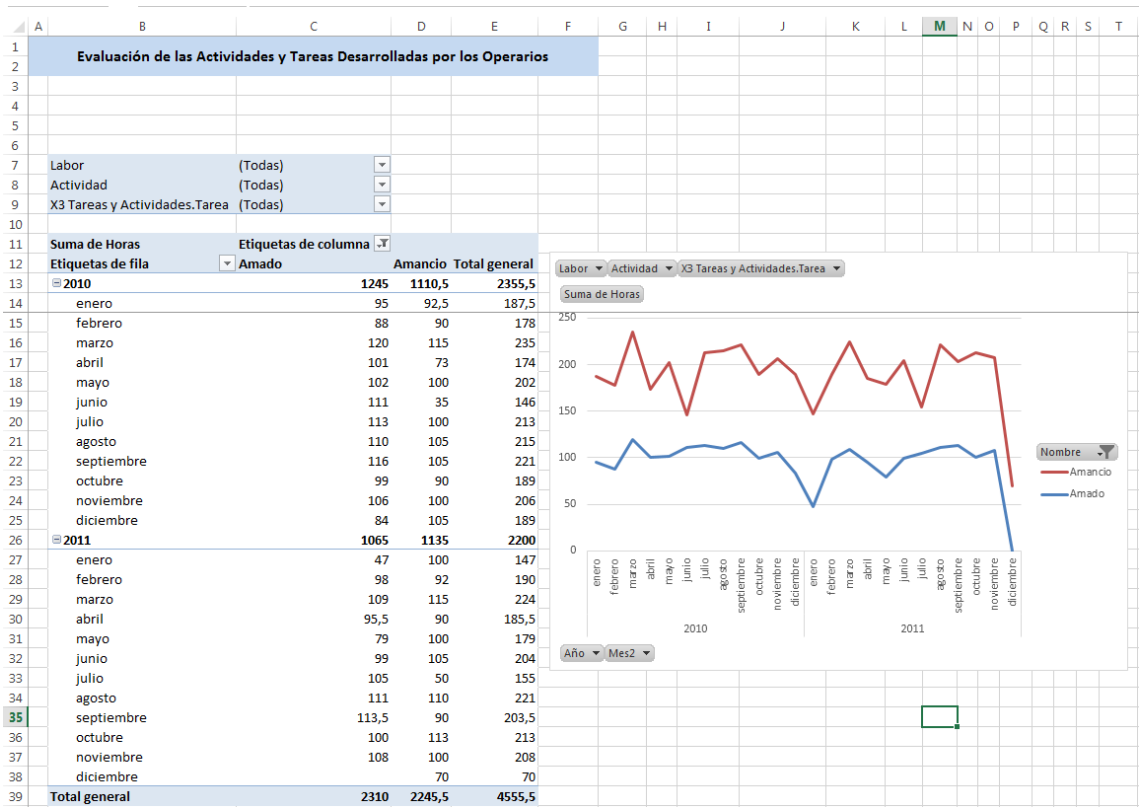